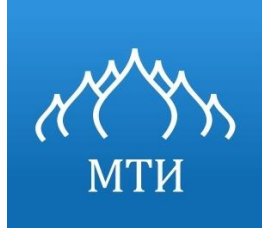

Негосударственное образовательное учреждение высшего образования Московский технологический институт Программа ДПО «Программирование»

#### **Выпускная аттестационная работа**

#### **Создание программы для расчета термодинамических свойств воды и водяного пара в состоянии насыщения на языке программирования C#**

Руководитель

*канд.техн.наук, доцент* Сериков Александр Петрович

Слушатель Чеботарёв Сергей Геннадьевич

Москва *2016*

#### **Цель и задачи исследования**

□ **Цель:** разработка программы, реализующей расчет некоторых физико-химических величин воды и водяного пара в состоянии насыщения, необходимых для проектирования оборудования химических предприятий.

#### □ **Задачи:**

- Изучить теоретические основы процесса выпаривания.
- Проанализировать существующие программы для расчета термодинамических свойств воды и водяного пара.
- Разработать методику расчета и алгоритм программы.

#### □ **Задачи:**

- Выбрать среду разработки и язык программирования.
- Произвести тестирование программы.
- Создать дистрибутив, справочную систему, и инструкцию по использованию данной программы.

#### **Гипотеза исследования**

#### □ **Разработанная программа:**

- Позволит избежать большого объема вычислений, ошибок.
- Обеспечит сотрудникам предприятия необходимую справочную информацию для осуществления дальнейших технологических расчетов.
- Позволит хранить расчетные данные непосредственно в компьютере либо выводить их на печать.

## **Назначение таблиц Вукаловича**

Таблицы теплофизических свойств воды и водяного пара играют очень важную роль в теплоэнергетике, в тех областях производства, где происходит процесс кипения.

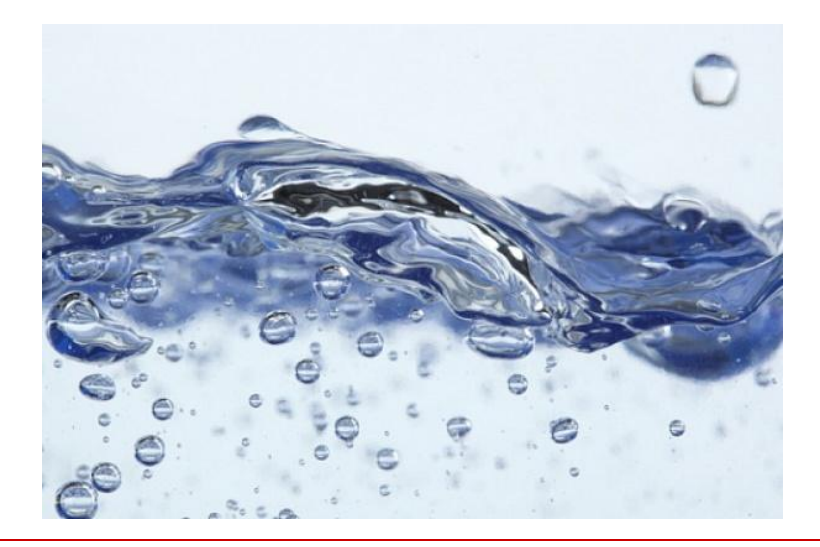

## **Назначение таблиц Вукаловича**

□ Таблицы теплофизических свойств воды и водяного пара (*таблицы Вукаловича*) используются, в основном, для расчетов теплофизических величин воды и пара в состоянии насыщения

## **Применение таблиц Вукаловича**

#### □ *Примеры расчетов:*

■ Расчет давления по правилу Бабо

$$
\frac{P_2}{P_1} = K = const
$$

■ Теплота парообразования (конденсации)

$$
Q=r\cdot m
$$

## **Применение таблиц Вукаловича**

#### □ *Примеры расчетов:*

Относительная влажность воздуха

$$
\phi=\frac{\rho}{\rho_{\text{hac}}}\!\cdot\!100\%
$$

■ Расчет объема пара

$$
V = \frac{m}{\rho}
$$

#### **Обзор существующих программ**

- □ *Анализ существующих подобных программ показал:*
	- Сущефтвуют 2 услфвные категфрии программ

Программы, созданные

профессионалами **не** профессионалами

## Обзор существующих программ

- Анализ существующих подобных программ показал,
	- что их можно разделить на несколько видов в зависимости от интерфейса

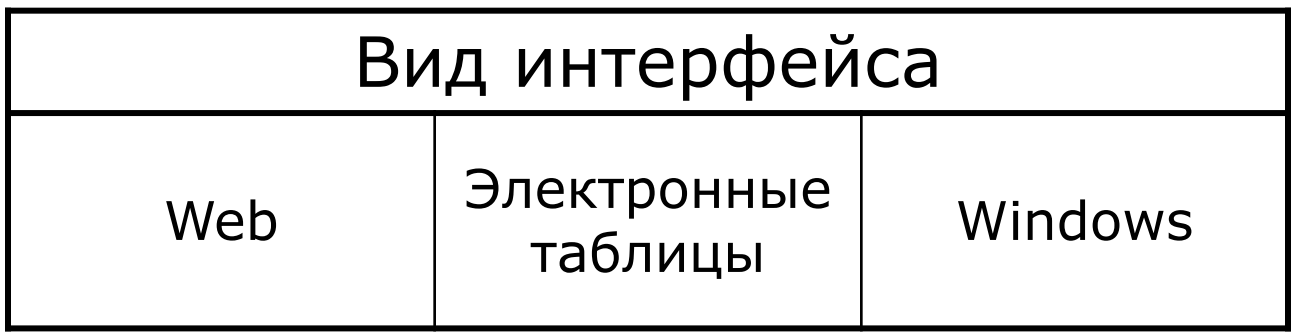

## **Обзор существующих программ**

- □ *Позволил выявить общие недостатки:*
	- Отсутствие технической поддержки пользователей.
	- Прекращение дальнейшей разработки этих программ и исправления ошибок.
	- Отсутствие справочной системы и пакета установки(дистрибутива).
	- Отсутствие лицензии (аттестации) программ, созданных не профессионалами.

## **Вывод по исследовательской**

- **работе** Выполненная исследовательская работа привела к
- необходимости создания *собственной*

*программы,*

- реализующей поставленные задачи
- которую можно изменять в дальнейшем.

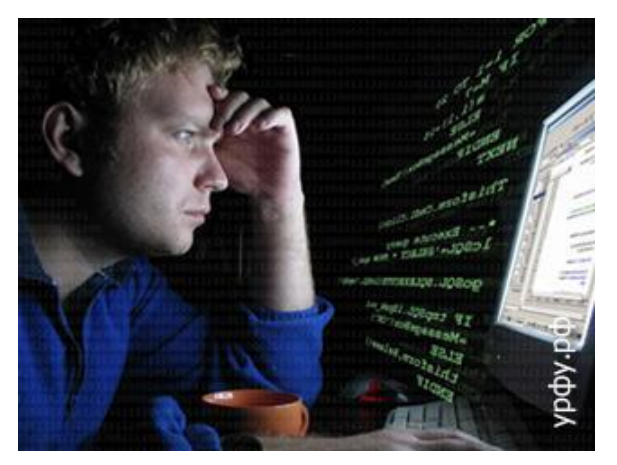

## Упрощенная блок-схема

#### алгоритма

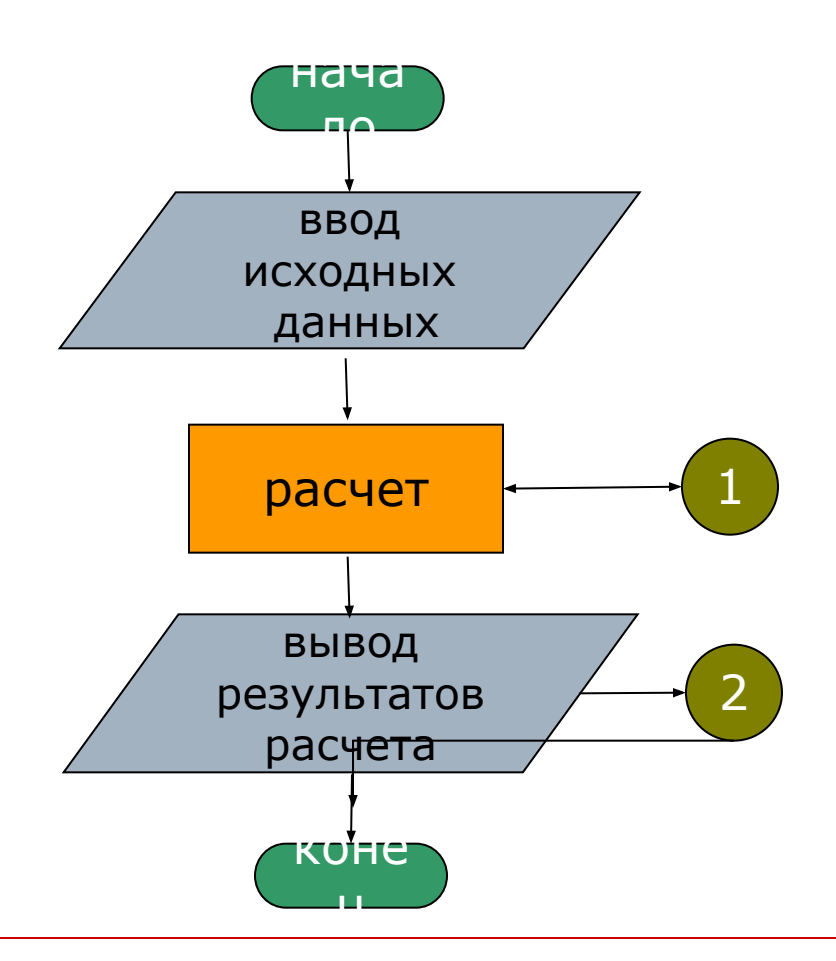

## Расчетный блок программы

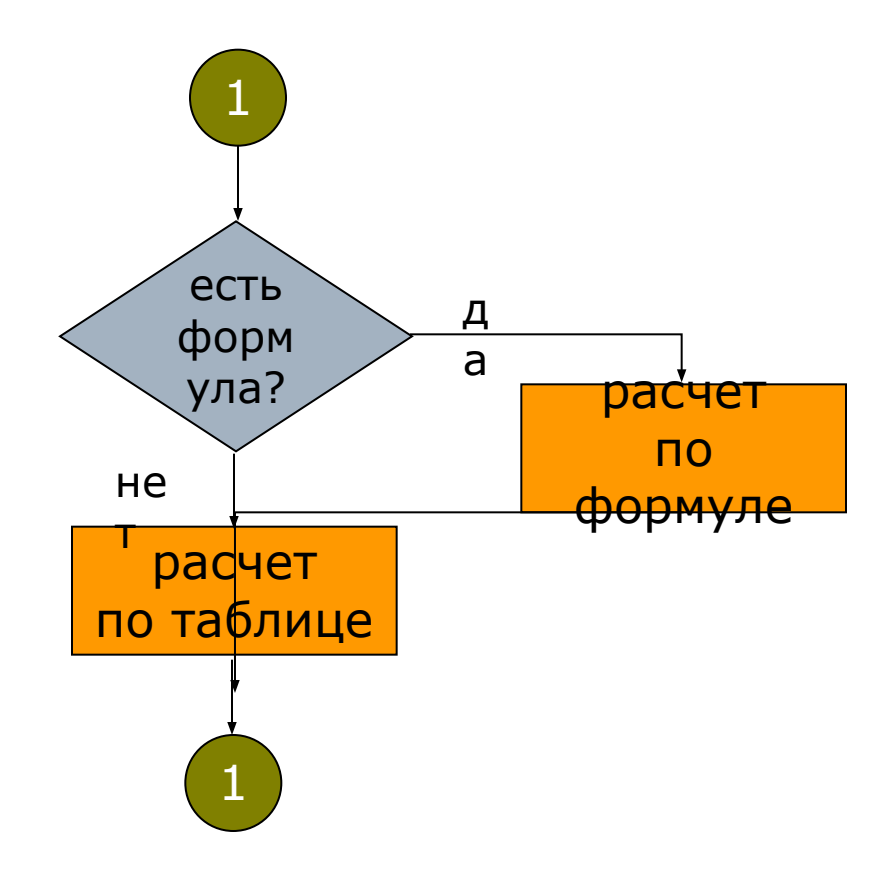

## **Блок вывода информации**

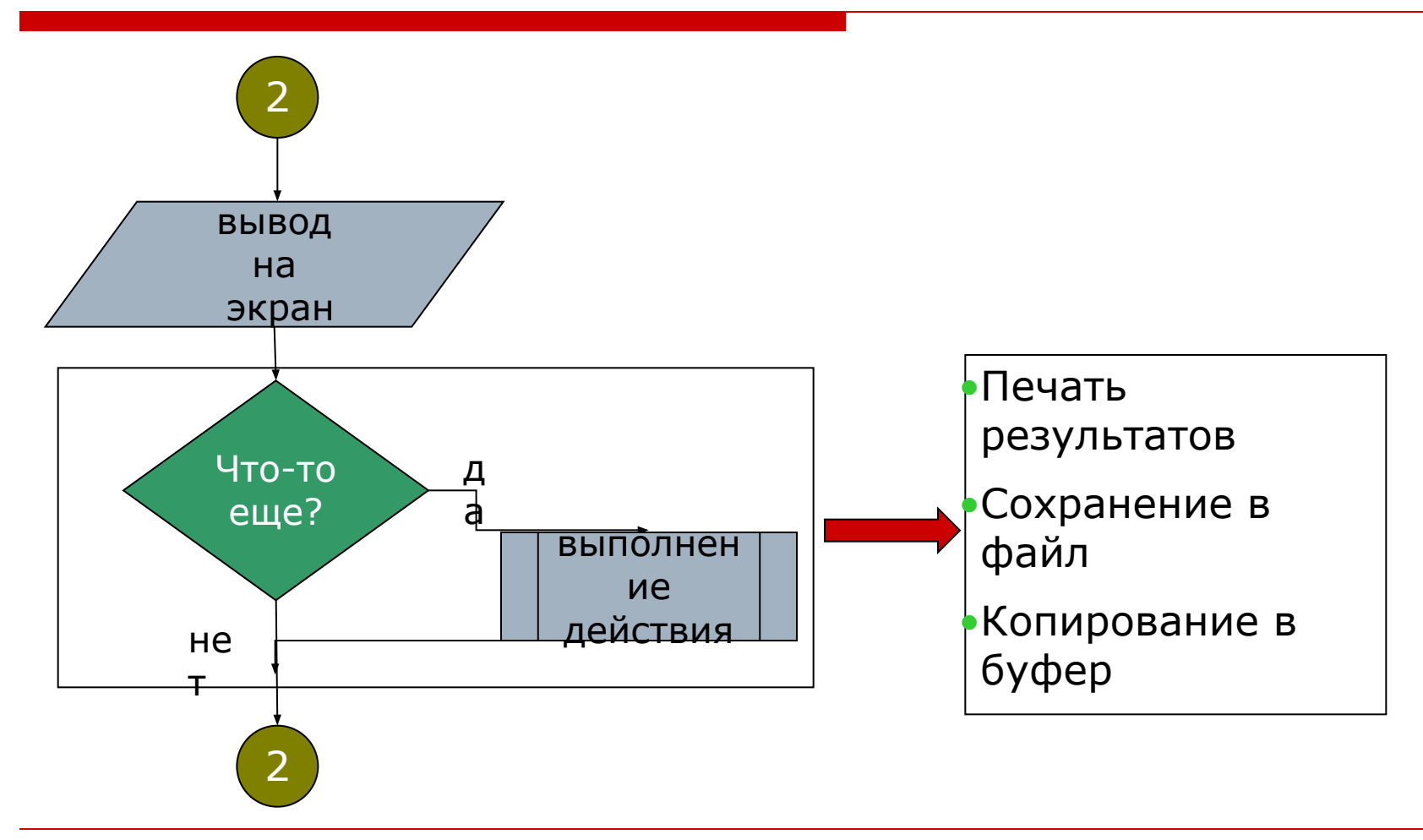

#### **Инструменты реализации**

- Microsoft Visual C# Express
- □ C#
- □ HTML Help Workshop
- □ HTML-редактор Nvu
- □ SharpDevelop
- dotNetInstaller

#### Диаграмма классов

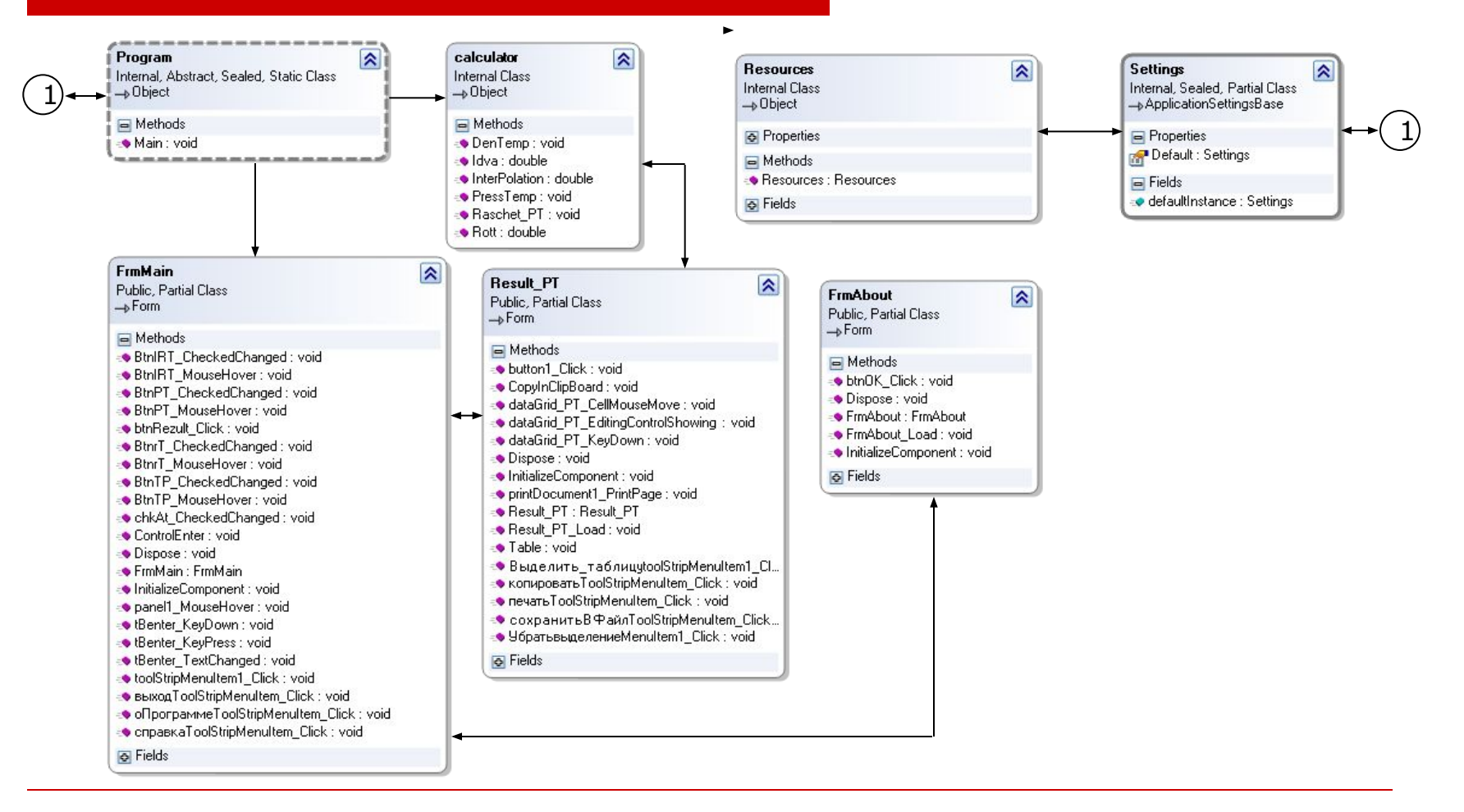

## **Реализация**

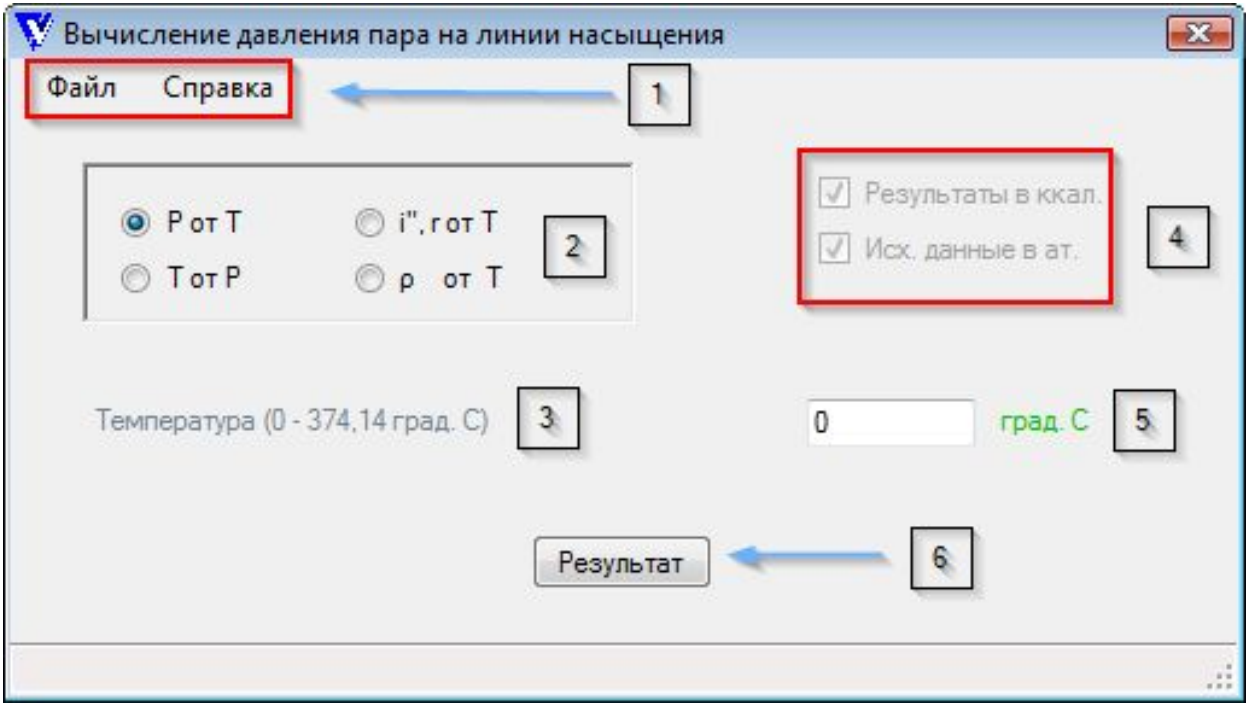

- 1. Главное меню.
- 2. Выбор расчетной величины.
- 3. Комментарии
- 4. Выбор единиц измерения.

.

- 5. Поле ввода.
- 18 (кнопка).6. Вывод результатов

## **Тестирование**

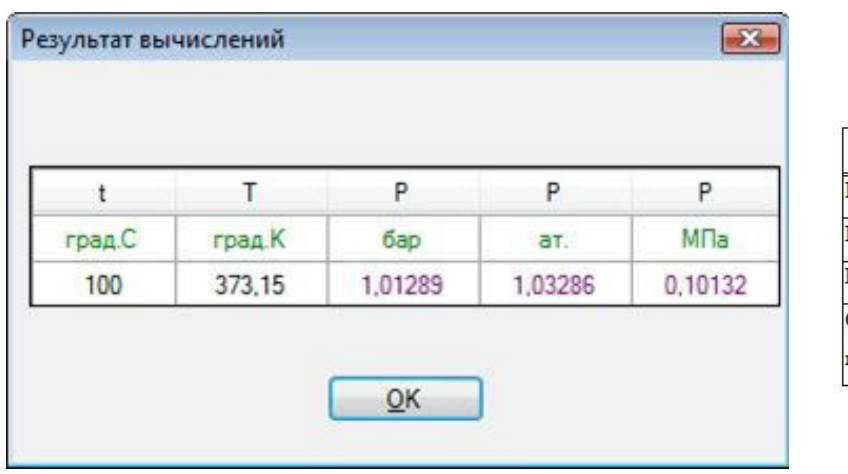

#### Сравнение результатов расчета с контрольными значениями

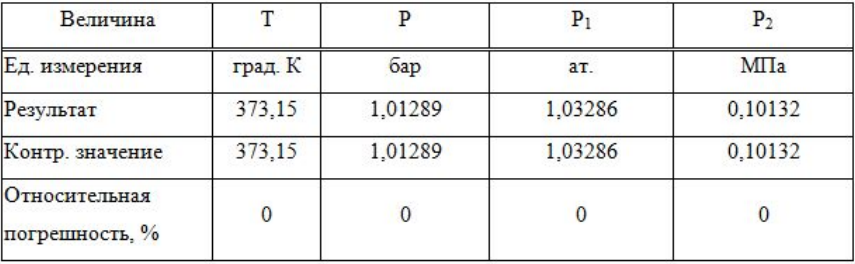

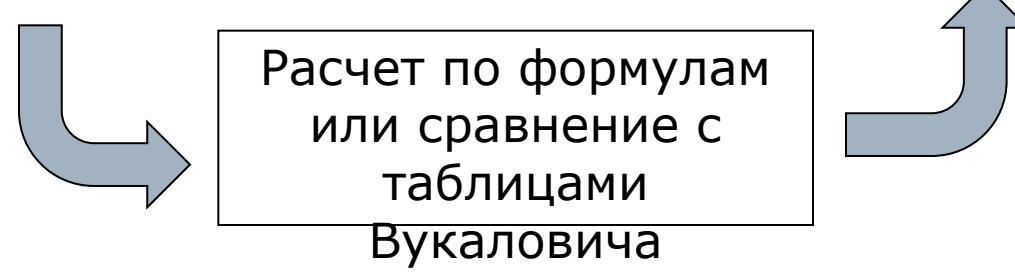

## Выводы по всей работе

- □Данная программа позволяет:
	- •Избежать большого объема вычислений и ошибок.
	- •Обеспечить необходимой справочной информацией для осуществления технологических расчетов выпарного оборудования.
	- **•Хранить данные расчета на компьютере.**
	- Выводить результаты на печать.

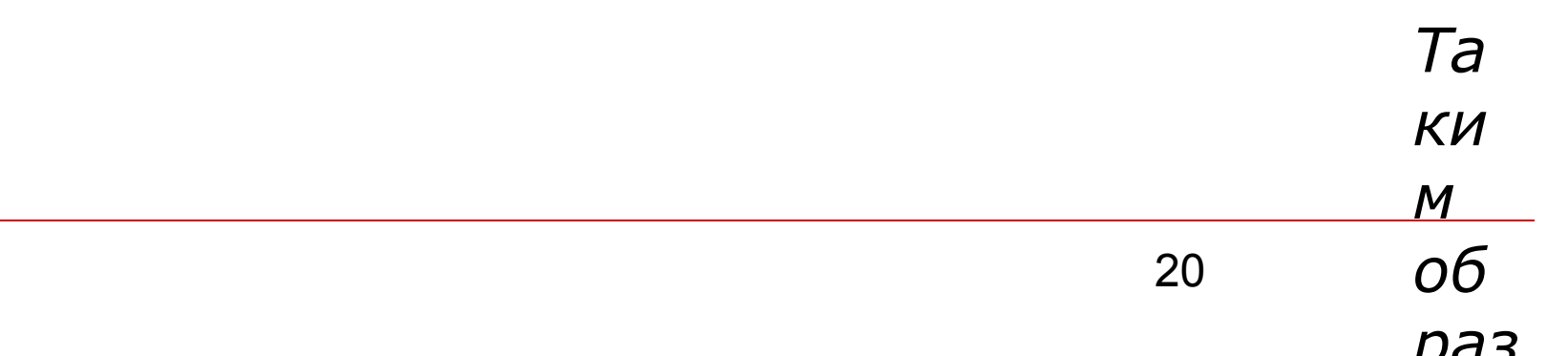

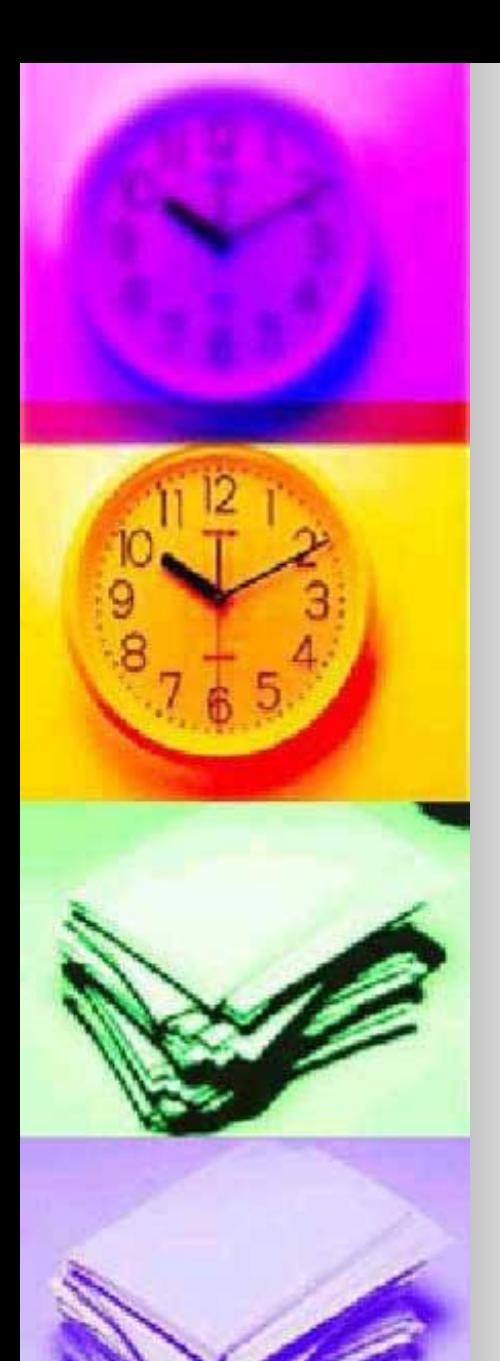

# СПАСИБО ЗА ВНИМАНИЕ!